## KCC CCNP LAB 3 CCNP in italics / CCNA in normal fonts

Use 172.16.0.0/16 in the following lab in addition to 10.1.x..x/16

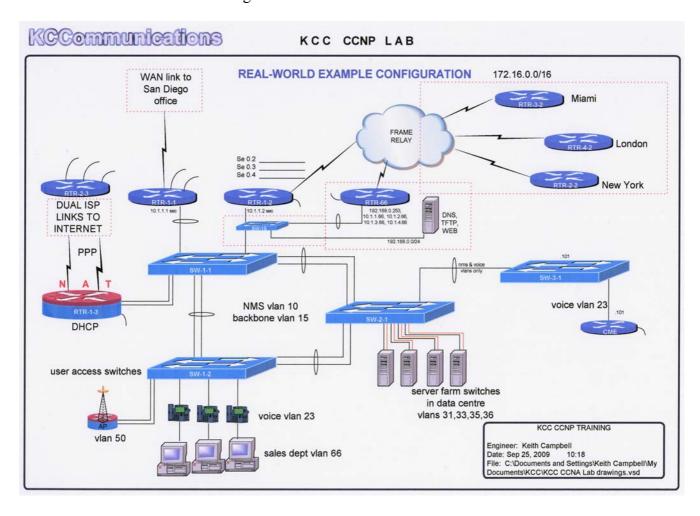

Devices in red are not under our control. Address all devices so that full connectivity is enabled. Use the following VLANs and OSPF areas ;

- VLAN 1 make sure this can not be used to access the network
- VLAN 10 NMS place all layer-2 switches in this network plus room for 20 devices
- VLAN 15 BACKBONE
- VLAN 23 VOICE with room for 120 ip phones
- VLAN 31 server vlan for 12 servers
- VLAN 33 server vlan for 38 servers
- VLAN 35 server vlan for 5 servers
- VLAN 36 server vlan for iLO
- VLAN 50 WiFi vlan for 5 APs in ESS configuration
- VLAN 66 SALES vlan for 80 agents
- 10.1.1.0/24 must remain on at least two devices to enable remote VPN support
- (10.1.1.x addressing is pre-configured on all devices to enable telnet access from VPN)

OSPF area 0 for BACKBONE OSPF area 30 for server farms OSPF area 23 for CME FastEthernet OSPF area 50 for WiFi OSPF area 51 for loopback 51 on CME

Ensure the loopback networks are not seen as host networks in OSPF.

Ensure that RTR-1-1 is always the DR for the BACKBONE

Configure to provide an OSPF cost of 200 between RTR-1-1 and RTR-1-3

Add a default route to RTR-1-3 toward the ISP *and redistribute into OSPF*.

Configure SW-1-1 as a VTP server in VTP domain kcc with password authentication.

Configure spanning tree using 802.1W with SW-1-1 as the root for the BACKBONE, SW-3-1 as the root for VOICE and SW-2-1 the root for the server farm.

Enable etherchannel on the links between SW-1-1 and SW-2-1 and use spanning tree to load balance on all on the other switch to switch links

Configure the server and users ports so they do not have to wait for spanning tree when they connect.

Configure DHCP on RTR-1-3 for all three pools.

Configure NAT on RTR-1-3 to allow a *single public address* to be used on the pair of serial links to the ISP for all connectivity through the ISP. (CCNA – no need for multi-link PPP)

Add a static route for the DNS networks on RTR-2 and redistribute this into the OSPF routing so all devices can make use of the DNS on 192.168.0.99. CCNA add static routes where needed

Configure an access-list to block web traffic from the sales department *during business hours of 9:00 – 17:00* to any public web server, but allow access to the internal web servers. *CCNA configured access-list without time restriction* 

Configure the frame relay on RTR-1-2 to connect to MIAMI, LONDON and NEW YORK using point to point. Configure RIP version-2 over the frame relay networks.

Redistribute the RIP networks into OSPF and the OSPF into the RIP network.

Configure RTR-1-2 such that traffic from VLAN 66 will be the first to be dropped by the frame relay carrier during congestion.

Configure EIGRP in AS23 for CME and RTR-1-1, redistribute EIGRP into OSPF.